# **Application: gvSIG desktop - gvSIG bugs #4763**

**Scripting Composer: Can't move script to a folder**

12/07/2017 01:15 PM - Antonio Falciano

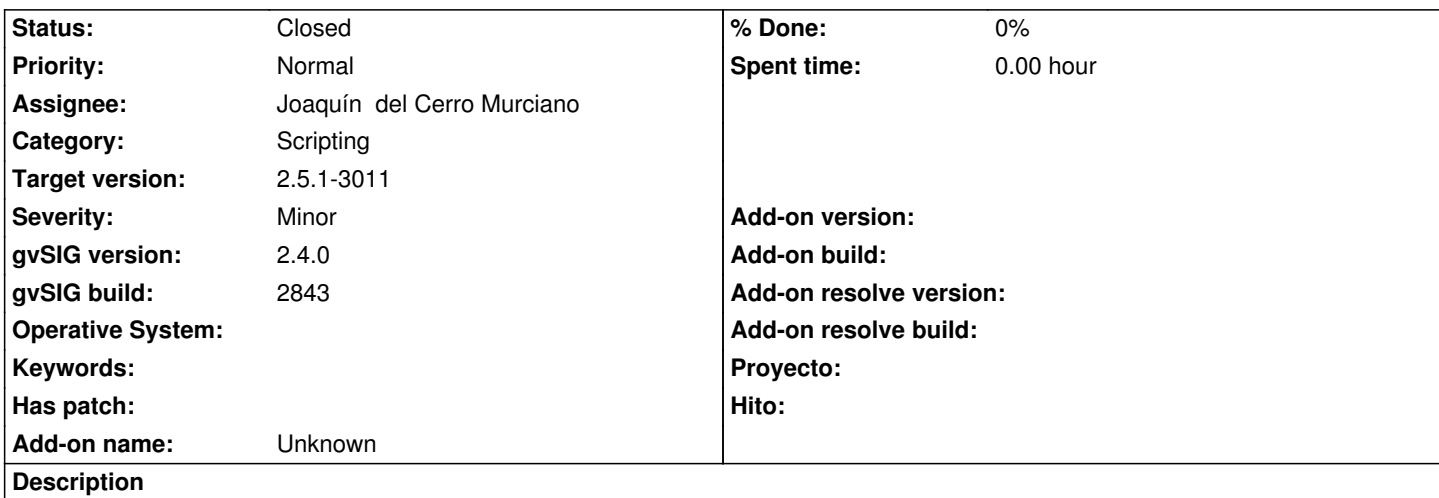

I can't move a script to a folder by using *Script > Move* menu option in the Scripting Composer:

ERROR 167898 AWT-EventQueue-0 org.gvsig.andami.messages.NotificationManager - java.lang.ClassCastException: org.gvsig.scripting.swing.impl.DefaultJScriptingBrowser cannot be cast to javax.swing.JViewport java.lang.ClassCastException: org.gvsig.scripting.swing.impl.DefaultJScriptingBrowser cannot be cast to javax.swing.JViewport

 at org.gvsig.scripting.swing.impl.composer.JMoveScriptPanel.actionPerformed(JMoveScriptPanel.java:147) at org.gvsig.tools.swing.impl.DefaultActionListenerSupport.fireActionEvent(DefaultActionListenerSupport.java:44) at org.gvsig.scripting.swing.impl.DefaultJScriptingBrowser.fireSelectAction(DefaultJScriptingBrowser.java:360) at org.gvsig.scripting.swing.impl.DefaultJScriptingBrowser.access\$000(DefaultJScriptingBrowser.java:50) at org.gvsig.scripting.swing.impl.DefaultJScriptingBrowser\$1.valueChanged(DefaultJScriptingBrowser.java:267) at javax.swing.JTree.fireValueChanged(JTree.java:2927) at javax.swing.JTree\$TreeSelectionRedirector.valueChanged(JTree.java:3391) at javax.swing.tree.DefaultTreeSelectionModel.fireValueChanged(DefaultTreeSelectionModel.java:635) at javax.swing.tree.DefaultTreeSelectionModel.notifyPathChange(DefaultTreeSelectionModel.java:1093) at javax.swing.tree.DefaultTreeSelectionModel.setSelectionPaths(DefaultTreeSelectionModel.java:294) at javax.swing.tree.DefaultTreeSelectionModel.setSelectionPath(DefaultTreeSelectionModel.java:188) at javax.swing.JTree.setSelectionPath(JTree.java:1634) at javax.swing.plaf.basic.BasicTreeUI.selectPathForEvent(BasicTreeUI.java:2393)

[...]

# **History**

# **#1 - 12/20/2017 09:50 AM - Joaquín del Cerro Murciano**

*- Target version changed from 2.4.0-2850-final (rev. org.gvsig.desktop-2.0.220) to 2.5.1-3044*

### **#2 - 03/08/2020 11:12 AM - Joaquín del Cerro Murciano**

- *Target version changed from 2.5.1-3044 to 2.5.1-3011*
- *Assignee set to Joaquín del Cerro Murciano*
- *Status changed from New to Fixed*

### **#3 - 03/11/2020 12:17 PM - Álvaro Anguix**

*- Status changed from Fixed to Closed*